# ةرركتملا EIGRP ةلئسأ Ī

# المحتويات

المقدمة هل يتطلب EIGRP أمر network-default ip لنشر مسار افتراضي؟ هل ينبغي دائما إستخدام الأمر changes-neighbor-log eigrp عند تكوين EIGRP؟ هل يدعم EIGRP العناوين الثانوية؟ ما هي إمكانيات تصحيح الأخطاء لدى EIGRP؟ ماذا تعني كلمة serno في نهاية إدخال مخطط EIGRP عند إصدار الأمر show ip eigrp topology؟ ما هي نسبة عرض النطاق الترددي وموارد المعالج التي يستخدمها EIGRP؟ هل يدعم EIGRP أقنعة الشبكة الفرعية متغيرة الطول؟ هل يدعم EIGRP مناطق؟ هل يمكنني تكوين أكثر من نظام EIGRP الذاتي على الموجه نفسه؟ إذا كان هناك عمليتان ل EIGRP يتم تشغيلهما وتم تعلم مسارين متساويين، واحد بواسطة كل عملية EIGRP، هل يتم تثبيت كلا المسارين؟ ماذا يعني EIGRP الموجود في الرسالة النشطة؟ ماذا تفعل عبارة الجوار في قسم تكوين EIGRP؟ لماذا يقوم أمر الواجهة الخاملة EIGRP بإزالة جميع الجيران بحثا عن واجهة؟ لماذا لا يتم نشر المسارات المستلمة من أحد الجيران على واجهة من نقطة إلى عدة نقاط تشغل EIGRP إلى أحد الجيران على نفس واجهة من نقطة إلى عدة نقاط؟ عند تكوين EIGRP، كيف يمكنني تكوين بيان شبكة باستخدام قناع؟ لدي طريقان: 24/172.16.1.0 و .28/172.16.1.0 كيف يمكنني أن أنكر 28/172.16.1.0 بينما أسمح بوجود 24/172.16.1.0 في بروتوكول EIGRP؟ لدي موجه يشغل إعادة التوجيه السريع من CEF (Cisco (و EIGRP. من يقوم بالتوازن بين الأحمال عندما تكون هناك إرتباطات متعددة لوجهة ما؟ كيف يمكنك التحقق من تمكين ميزة إعادة التوجيه (NSF (بدون إيقاف EIGRP؟ كيف يمكنني إستخدام مسار واحد فقط عندما يكون للموجه مسارين متساويين في التكلفة؟ ما هو الفرق في الحساب المتري بين EIGRP و IGRP؟ ما هي ميزة توجيه Stub EIGRP؟ كيف يمكنني إرسال مسار افتراضي إلى الموجه الأولي من الصرة؟ ما أنواع المسارات المختلفة في EIGRP؟ كيف يمكنك إعادة توزيع المسار الافتراضي ل 6IPv في EIGRP؟ كيف يتصرف EIGRP عبر نفق GRE مقارنة بشبكة متصلة مباشرة؟ ما هي القائمة المقابلة، وكيف تكون نافعة؟ كيف يمكنني تمييز المسارات الخارجية في EIGRP؟ ما هي الوظائف الأساسية لآلية التنمية النظيفة؟ ما هي خيارات موازنة الأحمال المتعددة المتوفرة في EIGRP؟ Holding Time Expired Error : (DUAL-5-NBRCHANGE: IP-EIGRP(0) 100: Neighbor 10.254.0.3 (Tunnel0 ماذا Message تعني؟ هل هناك دليل نشر ل 6IPv يتضمن 6EIGRPv؟ <u>من 16:29:14.262 : 24.10x.x/24.10 رسالة ، ماذا يعني ؟</u>

# المقدمة

يحتوي هذا المستند على الأسئلة المتداولة (FAQs (حول بروتوكول توجيه العبارة الداخلي المحسن ل EIGRP (IP(.

## س. هل يتطلب EIGRP أمر network-default ip لنشر مسار افتراضي؟

أ. على الرغم من أنه يمكن ل EIGRP نشر مسار افتراضي باستخدام طريقة الشبكة الافتراضية، إلا أنه غير مطلوب. يقوم EIGRP بإعادة توزيع المسارات الافتراضية مباشرة.

### q. هل يجب أن أستخدم الأمر changes-neighbor-log eigrp دائما عندما أقوم بتكوين EIGRP؟

أ. نعم، يجعل هذا الأمر من السهل تحديد سبب إعادة تعيين جار EIGRP. يؤدي ذلك إلى تقليل وقت أستكشاف المشكلات وحلها.

#### س. هل يدعم EIGRP العناوين الثانوية؟

أ. يدعم EIGRP العناوين الثانوية. بما أن EIGRP يصدر دائما حزم البيانات من العنوان الرئيسي، فإن Cisco توصيك بتكوين جميع الموجهات على شبكة فرعية معينة باستخدام العناوين الأساسية التي تنتمي إلى الشبكة الفرعية نفسها. لا تشكل الموجهات جيران EIGRP عبر الشبكات الثانوية. لذلك، إذا لم توافق جميع عناوين IP الأساسية للموجهات، يمكن أن تنشأ مشاكل مع التجاور المجاور.

### س. ما هي إمكانيات تصحيح الأخطاء لدى EIGRP؟

a. هناك بروتوكول غير وأمر تصحيح الأخطاء المعتمد. هناك أيضا مجموعة من أوامر العرض التي تعرض حالة الجدول المجاور وحالة جدول المخطط وإحصاءات حركة مرور EIGRP. بعض من هذه الأوامر هي:

- إظهار جيران EIGRP IP
- show ip eigrp interfaces
	- show ip eigrp topology
		- show ip eigrp traffic •

#### q. ماذا تعني كلمة serno في نهاية إدخال مخطط EIGRP عند إصدار الأمر eigrp ip show topology؟

أ. على سبيل المثال:

```
show ip eigrp topology
                                                  P 172.22.71.208/29, 2 successors, FD is 46163456
                                    via 172.30.1.42 (46163456/45651456), Serial0.2, serno 7539273
                                    via 172.30.2.49 (46163456/45651456), Serial2.6, serno 7539266
رمز Serno للرقم التسلسلي. عندما يتم ربط DRDB ليتم إرسالها، يتم تعيين رقم تسلسلي لها. إذا قمت بعرض جدول
          الطبولوجيا في الوقت الذي يتم فيه تقسيم إدخال ما، فإنه يعرض لك الرقم التسلسلي المرتبط ب DRDB.
```
threading هو التقنية المستخدمة داخل الموجه لوضع العناصر في قائمة انتظار للانتقال إلى الجيران. لا يتم إنشاء

التحديثات حتى يحين الوقت المناسب لها للخروج من الواجهة. قبل ذلك، يتم إنشاء قائمة مرتبطة بالمؤشرات إلى العناصر المراد إرسالها (على سبيل المثال، مؤشر الترابط).

هذه الخوادم محلية للموجه ولا يتم تمريرها باستخدام تحديث التوجيه.

#### س. ما هي نسبة عرض النطاق الترددي وموارد المعالج التي يستخدمها EIGRP؟

أ. أدخلت الإصدار 1 من EIGRP ميزة تمنع أي عملية EIGRP واحدة من إستخدام أكثر من ٪50 من النطاق الترددي المكون على أي إرتباط أثناء فترات تقارب الشبكة. كل بروتوكول AS أو (على سبيل المثال، IP أو IPX أو AppleTalk( مزود بخدمة EIGRP هو عملية منفصلة. يمكنك إستخدام أمر تكوين الواجهة eigrp percent-bandwidth ip من أجل تكوين النسبة المئوية للنطاق الترددي على كل واجهة WAN بشكل صحيح. راجع [تقرير EIGRP](http://www.cisco.com/en/US/tech/tk365/technologies_white_paper09186a0080094cb7.shtml) للحصول على مزيد من المعلومات حول كيفية عمل هذه الميزة.

وبالإضافة إلى ذلك، يعني تنفيذ التحديثات الجزئية والتدريجية أن EIGRP يرسل معلومات التوجيه فقط عندما يحدث تغيير مخطط. تقلل هذه الميزة بشكل كبير من إستخدام عرض النطاق الترددي.

تعمل الميزة القابلة للتطبيق التي ستخلف بروتوكول EIGRP على تقليل كمية موارد المعالج التي يستخدمها النظام الذاتي (AS). وهو يتطلب فَقط الموجهات المتأثرة بتغيير المخطط لتنفيذ إعادة حساب المسار. ولا تحدث عملية إعادة حساب المسار إلا للطرق التي تأثرت، مما يقلل من وقت البحث في هياكل البيانات المعقدة.

#### س. هل يدعم EIGRP أقنعة الشبكة الفرعية متغيرة الطول؟

أ. نعم، يدعم EIGRP أقنعة الشبكة الفرعية للتجميع والطول المتغير (VLSM(. بخلاف فتح أقصر مسار أولا (OSPF(، يتيح EIGRP التلخيص والتجميع في أي نقطة في الشبكة. يدعم EIGRP التجميع إلى أي بت. وهذا يسمح لشبكات EIGRP المصممة بشكل صحيح بالتوسع بشكل جيد بشكل إستثنائي دون إستخدام المساحات. كما يدعم EIGRP التلخيص التلقائي لعناوين الشبكة في حدود الشبكة الرئيسية.

#### س. هل يدعم EIGRP مناطق؟

ألف - لا، عملية EIGRP واحدة مماثلة لمنطقة بروتوكول دولة الارتباط. ومع ذلك، ضمن العملية، يمكن تصفية المعلومات وتجميعها على أي حد واجهة. لربط نشر معلومات التوجيه، يمكنك إستخدام التلخيص لإنشاء تسلسل هيكلي.

#### س. يستطيع أنا شكلت أكثر من واحد EIGRP نظام مستقل على ال نفسه مسحاج تخديد؟

a. نعم، يمكنك تكوين أكثر من نظام EIGRP الذاتي على الموجه نفسه. ويتم هذا عادة عند نقطة إعادة توزيع يكون فيها نظامان مستقلان EIGRP متصلين. يجب تضمين واجهات الموجهات الفردية فقط في نظام واحد مستقل .EIGRP

لا توصي Cisco بتشغيل أنظمة EIGRP المستقلة المتعددة على مجموعة الواجهات نفسها على الموجه. إذا تم إستخدام أنظمة EIGRP المستقلة المتعددة مع نقاط متعددة من إعادة التوزيع المتبادل، فقد يؤدي ذلك إلى حدوث إختلافات في جدول مخطط EIGRP إذا لم يتم إجراء التصفية الصحيحة في نقاط إعادة التوزيع. إن أمكن، cisco يوصي أنت تشكل فقط واحد EIGRP نظام مستقل في أي نظام وحيد مستقل. يمكنك أيضا إستخدام بروتوكول آخر، مثل بروتوكول العبارة الحدودية (BGP(، لتوصيل نظامي EIGRP المستقلين.

#### س. إذا كانت هناك عمليتان ل EIGRP يتم تشغيلهما وتم التعرف على مسارين متساويين، واحد من كل عملية EIGRP، هل يتم تثبيت كلا المسارين؟

أ. لا، تم تثبيت مسار واحد فقط. يقوم الموجه بتثبيت المسار الذي تم تعلمه من خلال عملية EIGRP باستخدام رقم النظام الذاتي الأدنى (AS(. في الإصدارات الأقدم من 12.2(7)T من برنامج Software IOS Cisco، قام الموجه بتثبيت المسار بأحدث طابع زمني تم إستلامه من أي من عمليات EIGRP. يتم تعقب التغيير في السلوك بواسطة معرف تصحيح الأخطاء من 47037CSCdm Cisco.

#### س. ماذا يعني EIGRP الملتصق في الرسالة النشطة؟

أ. عندما يرجع EIGRP رسالة عالقة في رسالة (SIA (نشطة، فهذا يعني أنه لم يستلم ردا على استعلام. يرسل EIGRP استعلاما عند فقد مسار وعدم وجود مسار آخر ممكن في جدول المخطط. و يعود سبب تلك الظاهرة إلى حدثين متتاليين:

- الطريق الذي أبلغت عنه سيا ذهبت بعيدا.
- لم تقم جارة (أو جيران) EIGRP بالرد على الاستعلام الخاص بهذا المسار.

عند حدوث SIA، يقوم الموجه بمسح المجاور الذي لم يرد على الاستعلام. عندما يحدث ذلك، حدد الجار الذي تم مسحه. تذكر أن هذا الموجه يمكن أن يكون على بعد نقلات عديدة. راجع <u>ماذا تعني رسالة خطأ -3-EIGRP dual</u> <u>[SIA؟](http://www.cisco.com/en/US/tech/tk365/technologies_tech_note09186a008010f016.shtml)</u> للحصول على مزيد من المعلومات.

#### س. ماذا تفعل عبارة الجوار في قسم تكوين EIGRP؟

a. يتم إستخدام الأمر المجاور في EIGRP من أجل تحديد موجه مجاور يتم معه تبادل معلومات التوجيه. بسبب السلوك الحالي لهذا الأمر، يتبادل EIGRP معلومات التوجيه مع الجيران في شكل حزم البث الأحادي كلما تم تكوين الأمر المجاور لواجهة. يتوقف EIGRP عن معالجة جميع حزم البث المتعدد التي تأتي واردة على تلك الواجهة. أيضا، يتوقف EIGRP عن إرسال حزم البث المتعدد على تلك الواجهة.

السلوك المثالي لهذا الأمر هو أن يبدأ EIGRP إرسال حزم EIGRP كحزم بث أحادي إلى الجار المحدد، ولكن لا يتوقف عن إرسال حزم البث المتعدد واستقبالها على تلك الواجهة. بما أن الأمر لا يتصرف كما كان مقصودا، فيجب إستخدام الأمر **المجاور** بعناية، وفهم تاثير الأمر على الشبكة.

### س. لماذا يقوم أمر الواجهة الخاملة EIGRP بإزالة جميع الجيران بحثا عن واجهة؟

a. يعجز الأمر interface-passive إرسال حزم Hello EIGRP واستقبالها على واجهة. بخلاف IGRP أو RIP، يرسل EIGRP حزم الترحيب لتكوين التجاور المجاور ودعمه. وبدون تجاور مجاور، لا يمكن ل EIGRP تبادل المسارات مع احد الجيران. وبالتالي، يمنع امر passive-interface تبادل المسارات على الواجهة. على الرغم من ان EIGRP لا يرسل أو يستقبل تحديثات التوجيه على واجهة تم تكوينها باستخدام أمر passive-interface، إلا أنه لا يزال يتضمن عنوان الواجهة في تحديثات التوجيه التي يتم إرسالها من الواجهات الأخرى غير الخاملة. راجع <u>[كيفية عمل ميزة الواجهة](http://www.cisco.com/en/US/tech/tk365/technologies_tech_note09186a0080093f0a.shtml)</u> <u>[الخاملة في EIGRP؟](http://www.cisco.com/en/US/tech/tk365/technologies_tech_note09186a0080093f0a.shtml)</u> للحصول على مزيد من المعلومات.

#### س. لماذا لم يتم نشر المسارات المستلمة من أحد الجيران على واجهة من نقطة إلى عدة نقاط تشغل EIGRP إلى جار آخر على نفس الواجهة من نقطة إلى عدة نقاط؟

أ. تحظر قاعدة الأفق المقسم على الموجه إعلان مسار من خلال واجهة يستخدمها الموجه نفسه للوصول إلى الوجهة. لتعطيل سلوك الأفق المقسم، أستخدم أمر الواجهة no ip split-horizon eigrp *as-number.* بعض النقاط المهمة التي يجب تذكرها حول أفق انقسام EIGRP هي:

- يتم تشغيل سلوك انقسام الأفق بشكل افتراضي.
- عندما تقوم بتغيير إعداد أفق انقسام EIGRP على واجهة، فإنها تقوم بإعادة ضبط جميع التجاور مع جيران EIGRP التي يمكن الوصول إليها عبر تلك الواجهة.
	- يجب تعطيل الأفق المنقسم فقط على موقع موزع في شبكة محورية وتتم محادثتها.
- يؤدي تعطيل الأفق المقسم على الموجهات الفرعية إلى زيادة إستهلاك ذاكرة EIGRP بشكل جذري على موجه الموزع، وكذلك مقدار حركة مرور البيانات التي تم إنشاؤها على الموجهات التي يتم التحدث بها.
	- لا يتم التحكم في سلوك انقسام أفق EIGRP أو التأثير عليه بواسطة الأمر horizon-split ip.

لمزيد من المعلومات حول الأفق المنقسم والعكس السام، ارجع إلى [الأفق المنقسم والعكس السام](http://www.cisco.com/en/US/tech/tk365/technologies_white_paper09186a0080094cb7.shtml#splithorizon). أحلت ل كثير معلومة على أمر، [EIGRP أمر.](http://www.cisco.com/en/US/docs/ios/12_2/iproute/command/reference/1rfeigrp.html)

### q. عند تكوين EIGRP، كيف يمكنني تكوين بيان شبكة باستخدام قناع؟

a. تمت إضافة وسيطة قناع الشبكة الاختيارية لأول مرة إلى بيان الشبكة في برنامج IOS Cisco الإصدار 12.0(4)T. يمكن تكوين وسيطة القناع في أي تنسيق (مثل قناع الشبكة أو وحدات بت البطاقة البرية). على سبيل المثال، يمكنك إستخدام الشبكة 10.10.10.0 255.255.255.252 أو الشبكة .10.10.10.0.0.3

### Q. لدي طريقان: 24/172.16.1.0 و .28/172.16.1.0 كيف يمكنني أن أنكر 28/172.16.1.0 بينما أسمح بوجود 24/172.16.1.0 في بروتوكول EIGRP؟

أ. للقيام بذلك، يلزمك إستخدام قائمة البادئات، كما هو موضح هنا:

router eigrp 100 network 172.16.0.0 **distribute-list prefix test in** auto-summary no eigrp log-neighbor-changes ! **ip prefix-list test seq 5 permit 172.16.1.0/24**

وهذا يسمح بالبادئة 24/172.16.1.0 فقط وبالتالي يرفض الإصدار .28/172.16.1.0

ملاحظة: لا يعمل إستخدام قائمة التحكم في الوصول وقائمة التوزيع تحت EIGRP في هذه الحالة. وذلك لأن قوائم التحكم في الوصول (ACL (لا تحقق من القناع، فإنها تحقق فقط من جزء الشبكة. بما أن جزء الشبكة هو نفسه، فعندما تسمح ب ،24/172.16.1.0 فإنك تسمح أيضا ب .28/172.16.1.0

#### Q. لدي موجه يعمل بإعادة التوجيه السريع من CEF (Cisco (و EIGRP. من يقوم بالتوازن بين الأحمال عندما تكون هناك إرتباطات متعددة لوجهة ما؟

أ. الطريقة التي تعمل بها إعادة التوجيه السريع (CEF (هي أن تقوم إعادة التوجيه السريع بتحويل الحزمة استنادا إلى جدول التوجيه الذي يتم ملؤه ببروتوكولات التوجيه مثل EIGRP. وباختصار، تقوم CEF بتوزيع الأحمال بمجرد حساب جدول بروتوكول التوجيه. راجع [كيفية عمل موازنة التحميل؟](http://www.cisco.com/en/US/tech/tk365/technologies_tech_note09186a0080094820.shtml) للحصول على مزيد من المعلومات حول موازنة التحميل.

#### س. كيف يمكنك التحقق من تمكين ميزة إعادة التوجيه (NSF (بدون إيقاف EIGRP؟

a. للتحقق من ميزة NSF EIGRP، قم بإصدار الأمر protocols ip show. هنا إخراج النموذج:

#### show ip protocols

```
"Routing Protocol is "eigrp 101 
Outgoing update filter list for all interfaces is not 
                                                     set
Incoming update filter list for all interfaces is not 
                                                      set
         Default networks flagged in outgoing updates
```
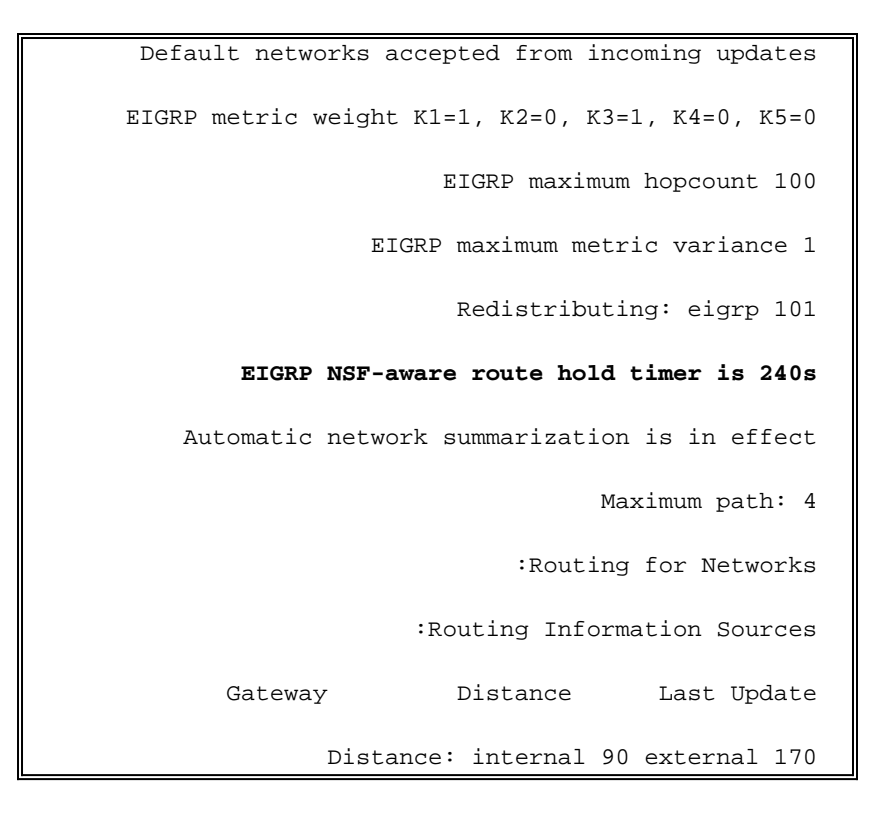

يوضح هذا الإخراج أن الموجه موجه إلى NSF وتم تعيين مؤقت إحتجاز المسار على 240 ثانية، وهي القيمة الافتراضية.

### Q. كيف يمكنني إستخدام مسار واحد فقط عندما يكون للموجه مسارين متساويين في التكلفة؟

أ. قم بتكوين قيمة النطاق الترددي على الواجهات للإعداد الافتراضي، وزيادة التأخير على واجهة النسخ الاحتياطي حتى لا يرى الموجه مسارين متساويين للتكلفة.

#### س. ما هو الفرق في الحساب المتري بين EIGRP و IGRP؟

أ. يتم الحصول على قياس EIGRP عندما تضرب مقياس IGRP ب .256 يستخدم 24 IGRP وحدة بت فقط في حزمة التحديث الخاصة به للحقل المتري، لكن EIGRP يستخدم 32 وحدة بت في حزمة التحديث الخاصة به للحقل المتري. على سبيل المثال، قياس IGRP إلى شبكة وجهة هو ،8586 ولكن قياس EIGRP هو 8586 × 256 = .2،198،016 يتم إستخدام تقسيم العدد الصحيح عند تقسيم 10^7 إلى الحد الأدنى للوزن الافتراضي، لذلك يتضمن الحساب تقسيم العدد الصحيح، مما يؤدي إلى تباين عن الحساب اليدوي.

## س. ما هي ميزة توجيه كعب روتين EIGRP؟

أ. تستخدم ميزة توجيه Stub لحفظ النطاق الترددي من خلال تلخيص المسارات وتصفيتها. يتم نشر المسارات المحددة فقط من الموجه البعيد (Stub (إلى موجه التوزيع بسبب ميزة التوجيه Stub. لمزيد من المعلومات حول ميزة توجيه Stub، ارجع إلى <u>توجيه EIGRP J Stub </u> يمكن تكوين ميزة EIGRP Stub على المحول باستخدام الأمر <u>eigrp stub</u> الميزة هذه إزالة يمكن [.\]\]receive-only\] \[leaks-map name\] \[connected\] \[static\] \[summary\] \[redistributed](http://www.cisco.com/en/US/docs/ios/iproute_eigrp/command/reference/ire_a1.html#wp1065119) باستخدام الأمر no eigrp stub. عندما يزيل أنت **ال eigr**p **كعب** أمر من المفتاح، المفتاح أن يركض ال ip قاعدة صورة يرمي هذا خطأ:

EIGRP is restricted to stub configurations only يمكن حل هذه المشكلة إذا قمت بالترقية إلى صور المؤسسة المتقدمة. وثقت هذا خطأ في [58135CSCeh.](https://tools.cisco.com/bugsearch/bug/CSCeh58135)

### Q. كيف يمكنني إرسال مسار افتراضي إلى موجه Stub من الصرة؟

a. قم بذلك تحت الواجهة الصادرة على موجه الموزع باستخدام الأمر 0.0.0.0.0.0 x eigrp address-summary ip. يمنع هذا الأمر جميع المسارات الأكثر تحديدا ويرسل المسار الموجز فقط. في حالة ،0.0.0.0.0.0 يعني أنه يقمع كل شيء، والمسار الوحيد الذي يوجد في التحديث الصادر هو .0/0.0.0.0 واحد من عيوب هذه الطريقة هو أن EIGRP يقوم بتثبيت مسار 0/0.0.0.0 إلى Null0 هو جدول التوجيه المحلي بمسافة مسؤول تبلغ 5.

### س. ما هي أنواع المسارات المختلفة في EIGRP؟

ألف - هناك ثلاثة أنواع مختلفة من الطرق في بروتوكول EIGRP:

- **المسار الداخلي —** المسارات التي تم إنشاؤها داخل النظام الذاتي (AS).
- **ملخص المسار** المسارات التي يتم تلخيصها في الموجه (على سبيل المثال، المسارات الداخلية التي تم تلخيصها).
	- المسار الخارجي المسارات التي تتم إعادة توزيعها على EIGRP.

### س. كيف يمكنك إعادة توزيع المسار الافتراضي ل 6IPv في EIGRP؟

أ. لإعادة توزيع المسار الافتراضي ل 6IPv في EIGRP، يتم عرض نموذج التكوين هنا:

ipv6 prefix-list DEFAULT-ONLY-V6 seq 10 permit ::/0

route-map DEFAULT\_2EIGRP-V6 permit 10

match ipv6 address prefix-list DEFAULT-ONLY-V6

router eigrp Starz\_EIGRP

address-family ipv6 unicast

redistribute static route-map DEFAULT\_2EIGRP-V6

#### س. كيف يتصرف EIGRP عبر نفق GRE مقارنة بشبكة متصلة مباشرة؟

أ. سيستخدم EIGRP نفس المسافة الإدارية والحساب المتري لنفق GRE. يعتمد حساب التكلفة على النطاق الترددي والتأخير. سيتم أخذ النطاق الترددي وتأخير نفق GRE من واجهة النفق التي تم تكوينها على الموجه. كما سيتم التعامل مع النفق كشبكة متصلة مباشرة. إن هناك إثنان ممر أن يبلغ شبكة إما من خلال VLAN قارن أو نفق قارن، EIGRP يفضل ال Access-virtual قارن (VLAN) VAI قارن لأن ال VLAN قارن يتلقى كثير نطاق ترددي من النفق قارن. للتأثير على التوجيه من خلال واجهة النفق، قم بزيادة معلمة النطاق الترددي لواجهة النفق، أو قم بزيادة معلمة التأخير لواجهة شبكة VLAN.

#### س. ما هي القائمة المقابلة، وكيف تكون مفيدة؟

أ. القائمة المقابلة هي ميزة تستخدم لتعديل المقاييس المركبة في EIGRP. تتم إضافة القيمة التي تم تكوينها في الأمر list-offset إلى قيمة التأخير التي يتم حسابها بواسطة الموجه للمسار المتطابق مع قائمة الوصول. والقائمة المقابلة هي الطريقة المفضلة للتأثير على مسار معين يتم الإعلان عنه و/أو إختياره.

### س. كيف يمكنني تمييز المسارات الخارجية في EIGRP؟

أ. يمكنك تمييز المسارات التي تعلمها EIGRP من بروتوكول توجيه آخر باستخدام قيمة علامة 32 بت. وبدءا من 22585CSCdw DDTS، يمكن أيضا تمييز المسارات الداخلية. ومع ذلك، لا يمكن أن تتجاوز قيمة العلامة 255 بسبب قيود الحزم للمسارات الداخلية.

#### س - ما هي الوظائف الرئيسية لآلية التنمية النظيفة؟

ألف - يدعم 3 EIGRP مجموعات بروتوكولات: IP و 6IPv و IPX. وكل منها لديه آلية إدارة خاصة به. وهذه هي الوظائف الأساسية لآلية التنمية النظيفة:

- الاحتفاظ بجداول المجاور والمخطط لموجهات EIGRP التي تنتمي إلى مجموعة البروتوكولات هذه
	- بناء وترجمة حزم خاصة بالبروتوكول لمزدوج
	- جدول التوجيه المتداخل المزدوج مع جدول التوجيه الخاص بالبروتوكول
- إحتساب المقياس ونقل هذه المعلومات إلى DUAL، حيث تقوم المعالجات المزدوجة فقط باختيار الناجحين القادرين على النجاح
	- تنفيذ قوائم التصفية والوصول.
	- إجراء وظائف إعادة التوزيع إلى/من بروتوكولات التوجيه الأخرى.

### س. ما هي خيارات موازنة الأحمال المختلفة المتوفرة في EIGRP؟

أ. يمكن إستخدام القائمة المقابلة لتعديل مقاييس المسارات التي يتعلمها EIGRP من خلال واجهة معينة، أو يمكن إستخدام PBR.

#### **Holding Time** Error **: (DUAL-5-NBRCHANGE: IP-EIGRP(0) 100: Neighbor 10.254.0.3 (Tunnel0** ماذا .س Message تعني؟

أ. تشير هذه الرسالة إلى أن الموجه لم يسمع أي حزم EIGRP من المجاور ضمن حد وقت الانتظار. لأن هذه مشكلة في فقدان الحزمة، تحقق من مشكلة في الطبقة .2

#### س. هل هناك دليل نشر ل 6IPv يتضمن 6EIGRPv؟

أ. راجع [نشر 6IPv في الشبكات الفرعية](http://www.cisco.com/en/US/docs/solutions/Enterprise/Branch/BrchIPv6.html#wp387329) للحصول على مزيد من المعلومات.

#### س. من **16:29:14.262 : /24.10x.x** رسالة، ماذا يعني؟

أ. يقوم الموجه بتوصيل إدخال جدول مخطط كسم ردا على التحديث الذي تم تلقيه (يتم إعداد الموجه لعكس سم). بينما يقوم الموجه بإنشاء الحزمة التي تحتوي على السم العكسي، يدرك الموجه أنه لا يحتاج إلى إرساله. على سبيل المثال، إذا كان الموجه يتلقى استعلاما للمسار من المجاور، فإنه حاليا ملولب إلى سم. وهكذا، ترسل رسالة المسحوقة.

# س. هل من الطبيعي أن يستغرق EIGRP أكثر من 30 ثانية للتقارب؟

أ. يعتبر إستخدام EIGRP لفترة أطول للتقارب في ظل الاستخدام الكثيف لوحدة المعالجة المركزية سلوكا طبيعيا. يكون تقارب EIGRP أسرع عند خفض وقت الانتظار. أقل قيمة لوقت الانتظار والترحيب هي ثانية واحدة وثلاث ثوان على التوالي. على سبيل المثال:

ملاحظة: تأكد من تغيير وقت التعليق على كلا الطرفين.

لمزيد من المعلومات حول المشاكل المتعلقة بأداء EIGRP، ارجع إلى [كيفية حل مشاكل أداء EIGRP.](https://supportforums.cisco.com/docs/DOC-4877)

# <span id="page-8-0"></span>معلومات ذات صلة

- [صفحة دعم EIGRP](http://www.cisco.com/en/US/tech/tk365/tk207/tsd_technology_support_sub-protocol_home.html?referring_site=bodynav)
- [تنفيذ EIGRP ل 6IPv](http://www.cisco.com/en/US/docs/ios-xml/ios/ipv6/configuration/15-2mt/ip6-eigrp.html?referring_site=bodynav)
- [الدعم التقني والمستندات Systems Cisco](http://www.cisco.com/cisco/web/support/index.html?referring_site=bodynav)

ةمجرتلا هذه لوح

ةي الآلال تاين تان تان تان ان الماساب دنت الأمانية عام الثانية التالية تم ملابات أولان أعيمته من معت $\cup$  معدد عامل من من ميدة تاريما $\cup$ والم ميدين في عيمرية أن على مي امك ققيقا الأفال المعان المعالم في الأقال في الأفاق التي توكير المالم الما Cisco يلخت .فرتحم مجرتم اهمدقي يتلا ةيفارتحالا ةمجرتلا عم لاحلا وه ىل| اًمئاد عوجرلاب يصوُتو تامجرتلl مذه ققد نع امتيلوئسم Systems ارامستناه انالانهاني إنهاني للسابلة طربة متوقيا.